## Einstieg in das Coden: **Partner-Roboter**

# eXperiBot

Kniffeligkeits-Stufe: **easy**

#### **Das brauchst du dazu:**

je zwei Sets von mindestens vier kombinierbaren Elementen – das können z.B. Bausteine oder Steckmodule sein

Diese Aufgabe führst du mit einem/einer Partner\*in zusammen durch.

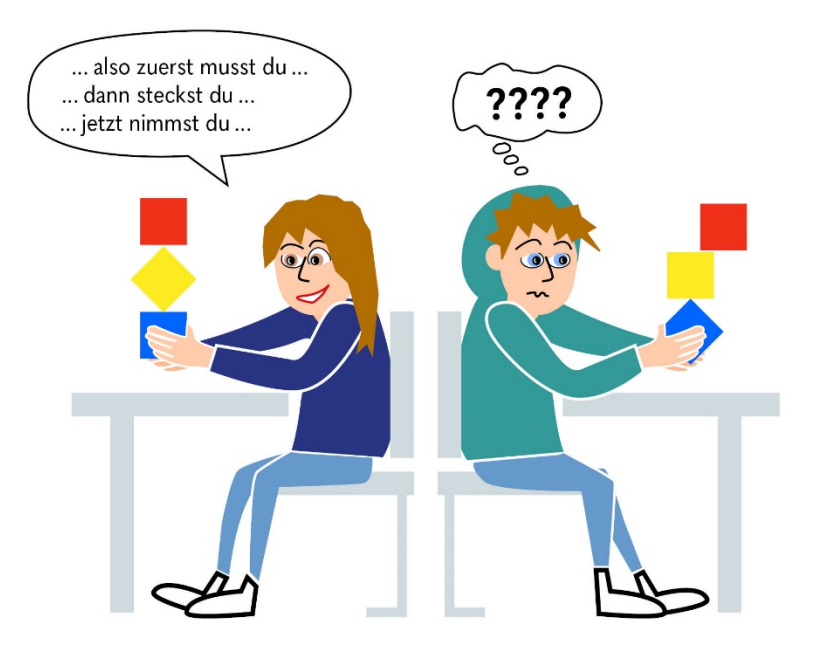

### **So geht's:**

- 1. Die Partner\*innen setzen sich Rücken an Rücken gegenüber und zwar so, dass kein Blickkontakt besteht.
- 2. Der/die Programmierer\*in steckt sein/ihr Set an Bausteinen beliebig zusammen.
- 3. Jetzt "programmiert" der/die Programmierer\*in den "Partner-Roboter" nur per Sprachbefehl (nicht schummeln und gucken  $\ddot{\omega}$ ) so, dass dieser sein Set an Bausteinen genauso zusammensteckt, wie das des Programmierers/der Programmiererin.
- 4. Sobald der "Roboter" fertig ist, werden die Ergebnisse verglichen.

### **Auswertung:**

Sieht beides absolut gleich aus oder gab es Missverständnisse?

In der Alltagssprache gehen wir häufig davon aus, dass unser Gegenüber mitdenkt und "schon weiß, was gemeint ist". Was beim menschlichen Gegenüber eventuell nur zu Verwirrung und einer Rückfrage führt, funktioniert in der Computerwelt dann aber meistens gar nicht mehr. Hier ist es wichtig, dass die Befehle sehr genau und präzise sind, um keine Fehlinterpretation zuzulassen. Auch die richtige Reihenfolge muss penibel beachtet werden, damit ein Code funktioniert.

eXperiBot

### **Hinweis für Lehrer\*innen:**

Mit der Übung "Partner-Roboter" kann man seine Schüler\*innen sehr gut auf das strukturierte Aufgliedern einer Aufgabe und eine eineindeutige Beschreibung von Handlungsanweisungen vorbereiten, die ein wesentlicher Bestandteil des Codens sind.

Wenn diese Grundprinzipen spielerisch verankert werden, haben die Schüler\*innen umso mehr Spaß, wenn sie dann den eXperiBot oder den Calliope mini programmieren.